#### **Sequential Processes on <sup>a</sup> Timesharing System**

A process is <sup>a</sup> **program in execution**.

A process **needs resources** to accomplish its task: CPU time, memory, files, and I/O devices.

The **operating system** is responsible for the following activities in connection with process management:

- Process **creation** and **deletion**
- Process **suspension** and **resumption**
- Provision of **mechanisms** for:

SFWR ENG 3BB4 — Software Design 3 — Concurrent System Design 6.24

- process **synchronization,** *e.g. for avoiding conflicts*
- inter-process communication, *e.g. for letting serversreload their configuration files*

#### **Process Management Overview**

26 a  $\frac{26}{3}$ 

- A **process** is <sup>a</sup> program in execution
- The CPU is **shared** among the processes **ready to run**
	- Only one process can run at <sup>a</sup> time
	- The CPU is rapidly switched between processes— **"context switch"**
- Processes communicate with the OS using **system calls**
- A process **can be interrupted at any time** by <sup>a</sup> device interrupt or <sup>a</sup> system call
- A process is represented by <sup>a</sup> data structure called <sup>a</sup> **process control block (PCB)** or <sup>a</sup> **process descriptor**

# **Chapter 6**

## **Processes**

SFWR ENG 3BB4 — Software Design 3 — Concurrent System Design 6.1 $\frac{3}{2}$ 

**Read…**

- **BLP:** Chapter <sup>11</sup>
- **Background on Processes in Operating Systems**
	- Silberschatz: 4.1–4.3
	- Tanenbaum: 2.1
- (**USP: Chapter 3 — Processes in UNIX**)

### **Context Switching**

A **context switch** saves the state of the current running process and then loads the state of the next process tobe executed.

It needs to save enough information about the currentrunning process so that it can be resumed later *as if nothing had happened*. This determines importantcomponents of the PCB.

A context switch is initiated by an interrupt:

- **software interrupt** (system call)
- **device interrupt**

SFWR ENG 3BB4 — Software Design 3 — Concurrent System Design 6.37

– **timer interrupt** (quantum expired)

# **CPU Interrupt Handling — "**INT XYh**"**

- The CPU switches into **privileged mode**
- The lowest ranges of main memory contain the **interrupt vector**
- XYh is used as index into the interrupt vector to retrieve an *address*
- That address is transferred into the program counter (PC)So INT is <sup>a</sup> complicated kind of indirect jump …

## **What happens then?**

- That address will have pointed to the start of some **interrupt handler** (routine) which is then executed.
- These interrupt handlers are par<sup>t</sup> of the kernel.
- The kernel is responsible to change back to user modebefore resuming execution of <sup>a</sup> user process.

# **"Calling BIOS Routines"**

 $\frac{39}{2}$ 

From SE3F, you know how to "*call <sup>a</sup> BIOS routine*" to performactions such as output of <sup>a</sup> character to screen:

– Prepare certain registers to contain certain values

– Call "INT XYh"

# **How does the CPU execute the** INT **instruction?**

# **Context Switch Steps**

 $\frac{1}{2}$ 

(Assuming <sup>a</sup> user process is interrupted)

– CPU senses interrupt

SFWR ENG 3BB4 — Software Design 3 — Concurrent System Design 6.57

- CPU starts the interrupt handler **in privileged mode**
- *(Interrupt handler may disable all interrupts)*
- Interrupt handler stores state of interrupted process
- Interrupt handler executes (kernel) code for theinterrupt
- Interrupt handler ends by calling the CPU scheduler
- CPU scheduler loads the state of the process it selects
- *(Interrupt handler would re-enable interrupts)*
- CPU switches back to **user mode** and executes selected process

#### a and the state of the state of the state of the state of the state of the state of the state of the state of the state of the state of the state of the state of the state of the state of the state of the state of the stat

#### **PCB Components**

- Process identity UNIX: *pid\_t getpid*(void)
- User information UNIX: uid\_t getuid(), geteuid()
- Process state
- Program counter
- CPU register values

SFWR ENG 3BB4 — Software Design 3 — Concurrent System Design 6.73

- Allocated memory (for code, data, stack, etc.)
- Allocated resources (I/O devices, files, etc.)
- CPU-scheduling information
- Any other needed information about the process

### **Process States**

 $3\frac{1}{2}$ 

- **new**: <sup>A</sup> process is being created
	- changes to **ready** when created
- **ready/runnable**: <sup>A</sup> process is ready to be dispatched– changes to **running** when dispatched
- **running**: The process's program is being executed
	- changes to **blocked** when issuing <sup>a</sup> waiting syscall (I/O)
	- changes to **ready** when <sup>a</sup> timer interrupt occurs
	- changes to **terminated** when process terminates
- **blocked**: The process is **waiting** for I/O or <sup>a</sup> message
	- changes to **ready** when I/O is done or message is received
- **terminated**: The process has terminated (*"zombie"*)

### **Process Scheduling**

- All processes are on the **job queue / process table**
- Some *ready* processes may be swappe<sup>d</sup> to disk.
- Processes *in memory* that are ready to execute are also onthe **ready queue**
- Processes waiting for an I/O device are also on its **devicequeue**
- The **job scheduler** selects processes from the job queue toload into and out of memory
- When the CPU is free, the **CPU scheduler** selects one process from the ready queue to be executed by the CPU
- A process can run until <sup>a</sup> timer interrupt or some otherinterrupt occurs
- The CPU scheduler is called after the processing of eachinterrupt

### **Process Information in UNIX**

9<sup>1</sup> 9<sup>1</sup>

- POSIX/Solaris: ps -ef, Solaris: /usr/ucb/ps -ucax Linux: ps ucax
- **top(1)**

SFWR ENG 3BB4 — Software Design 3 — Concurrent System Design 6.89

• /usr/bin/time and shell-builtin time example% time find / -name csh.1 -print/usr/share/man/man1/csh.195.0u 692.0s 1:17:52 16% 0+0k 0+0io 0pf+0w

example% /usr/bin/time find / -name csh.1 -print/usr/share/man/man1/csh.1real 1:23:31.5 user 1:33.2sys 11:28.2

SFWR ENG 3BB4 — Software Design 3 — Concurrent System Design 6.106

### **Process Information in UNIX — getrusage(2)**

# struct rusage {

struct *timeval ru\_utime*; /\* user time used \*/ struct timeval ru\_stime; /\* system time used \*/ long ru\_maxrss; /\* maximum resident set size \*/ long *ru\_idrss*; /\* integral resident set size \*/ long *ru\_minflt*;  $\frac{1}{2}$  page faults not requiring physical I/O  $\frac{1}{2}$ long *ru\_majflt*;  $\frac{1}{2}$  page faults requiring physical I/O  $\frac{1}{2}$ long ru\_nswap; /\* swaps \*/ long *ru\_inblock*; /\* block input operations \*/ long *ru\_oublock*; /\* block output operations \*/ long  $ru\_msgsnd$ ;  $*$  messages sent  $*/$ long ru\_msgrcv; /\* messages received \*/ long *ru\_nsignals*; /\* signals received \*/ long *ru\_nvcsw*; /\* voluntary context switches \*/ long *ru\_nivcsw*; /\* involuntary context switches \*/ };

### **Process Creation — General**

experience of the contract of the contract of the contract of the contract of the contract of the contract of the contract of the contract of the contract of the contract of the contract of the contract of the contract of

- One process (the **parent**) can create another process (its **child**)
- The child's resources can be

SFWR ENG 3BB4 — Software Design 3 — Concurrent System Design 6.94

- allocated by the operating system,
- obtained from the parent, or
- shared with the parent.
- The child's address space can
	- ba <sup>a</sup> copy of its parent's address space, or
	- have its own program loaded into it.
- The paren<sup>t</sup> can execute
	- independently of its child. or
	- wait until its child terminates.

# system **— Library Function for Program Execution**

- int system(const char \*command);
- Passes command to "/bin/sh  $-c$ "
- Blocks i.e., returns after *command* has completed
- But command could go to background … &
- Haskell: *System .system* :: *String → IO ExitCode*

**exec**

**108 108** 

The **exec** functions overwrite the calling process's program:

- the **…p** variants search for the command in \$PATH
- the **…e** allow to explicitly pass the **environment**
- **arguments** can be passe<sup>d</sup> as an **array** (**v**ector), or via "*varargs* **<sup>l</sup>**ists"

# These functions return **only on error!**

int *execl (*const char *\*path,* const char *\*arg,* ...); int *execlp*(const char \**file*, const char \**arg*, ...); int execle(const char \*path, const char \*arg, ..., char \*const envp[]); int execv (const char \*path, char \*const argv[]); int *execvp*(const char *\*file*, char *\**const *argv*[]); int *execve*(const char *\*file*, char *\**const *argv[],* char *\**const *envp[])*;

### **USP Example 3.5**

### **Unix-Style Process Creation**

Process creation in Unix involves four system calls:

- **fork**: Creates an exact copy of the calling process
	- Returns process id of child to paren<sup>t</sup>
	- Returns **0** to child
- **execve**: Overwrites the calling process's program
- **exit**: Causes the calling process to terminate
	- Returns process id to waiting processes
- **wait**: Causes the calling process to wait until one of itschildren exits
	- Returns process id of exited child to process

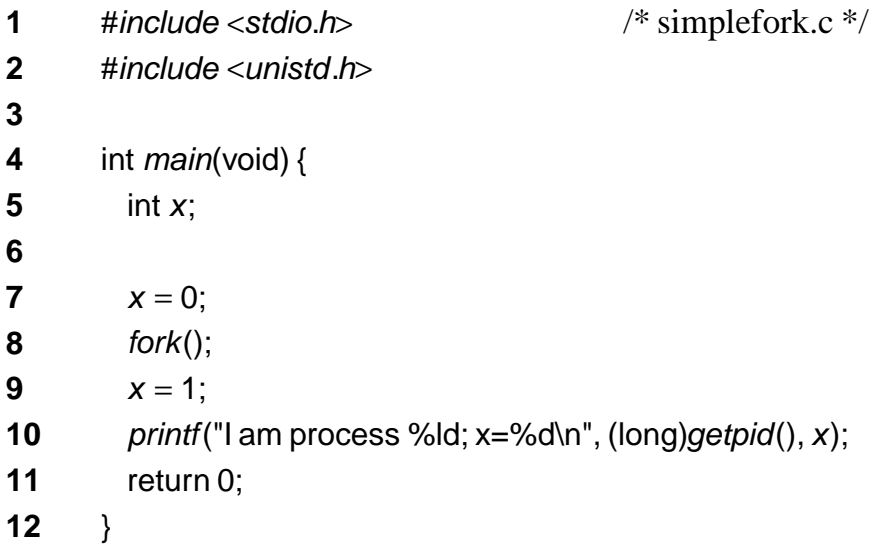

#### **fork**

 $124$ 

**fork**: Creates an **exact copy** of the calling process

- only PID and PPID are different
- all data is **copied** (lazily)

SFWR ENG 3BB4 — Software Design 3 — Concurrent System Design 6.122

- both processes run the **same code**
- both processes are **at the same point** in the execution
- **different return values after fork():**
	- returns PID of child to paren<sup>t</sup>

– returns **0** to child

#### **USP Example 3.6**

126 a contract to the contract of the contract of the contract of the contract of the contract of the contract of the contract of the contract of the contract of the contract of the contract of the contract of the contract

#include <sup>&</sup>lt;stdio.h<sup>&</sup>gt; <sup>&</sup>lt;unistd.h<sup>&</sup>gt; <sup>&</sup>lt;sys/types.h<sup>&</sup>gt; /\* abbreviated \*/ /\* twoprocs.c \*/

int *main*(void) { pid\_t childpid;

}

SFWR ENG 3BB4 — Software Design 3 — Concurrent System Design 6.124

```
childpid = fork();
if (childpid ==-1) {
  perror("Failed to fork");
  return 1;
}
if (childpid/* child code */printf("I am child %ld\n", (long)getpid());
else /* parent code */
  printf("I am parent %ld\n", (long)getpid());
return 0;
```
SFWR ENG 3BB4 — Software Design 3 — Concurrent System Design 6.126

}

SFWR ENG 3BB4 — Software Design 3 — Concurrent System Design 6.128

### **USP Program 3.1 — A Chain of Processes (modified)**

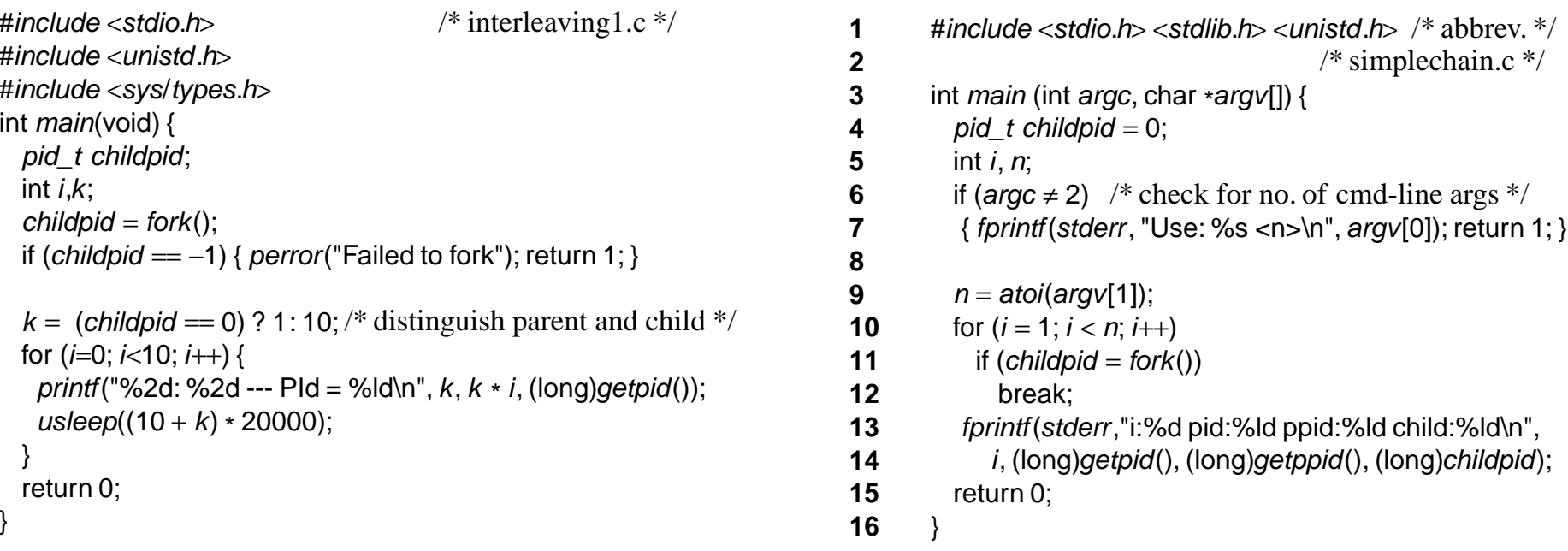

**USP Example 3.7 (modified)**

**6 128** 

**Concurrent Actions**

#include <sup>&</sup>lt;stdio.h<sup>&</sup>gt; <sup>&</sup>lt;unistd.h<sup>&</sup>gt; <sup>&</sup>lt;sys/types.h<sup>&</sup>gt; /\* abbreviated \*/ /\* badprocessID.c \*/int *main*(void) { pid\_t childpid, mypid;

mypid <sup>=</sup> getpid(); childpid <sup>=</sup> fork(); if (childpid ==  $-1$ ) { perror("Failed to fork"); return 1; } if  $(childpid == 0)$ /\* child code  $*/$ printf("I am child %ld,  $ID = %Id\n$ ", (long)getpid(), (long)mypid); else /\* paren<sup>t</sup> code \*/ printf("I am parent %ld,  $ID = %Id\n$ n", (long)getpid(), (long)mypid); return 0;

## **USP Program 3.2 — A Fan of Processes (modified)**

**130 130** 

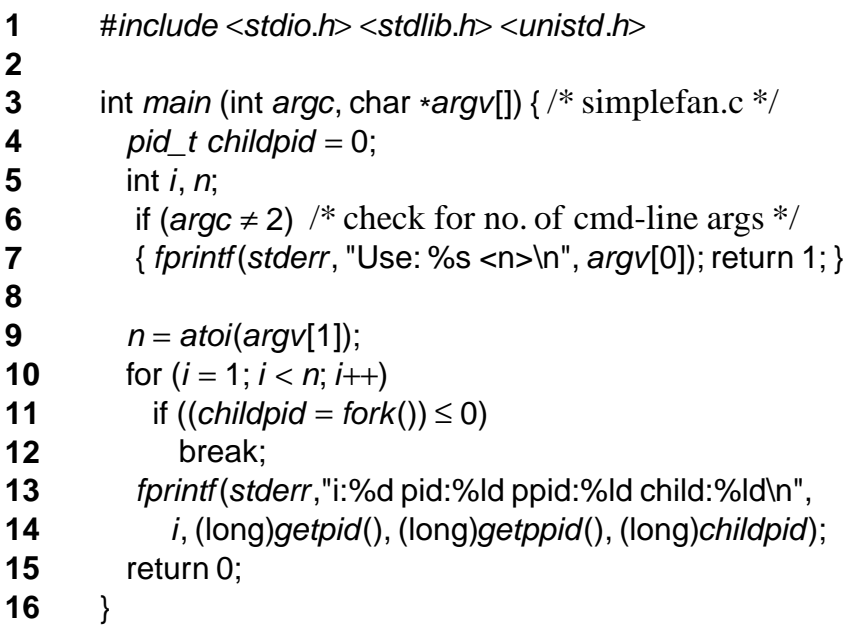

#include <sup>&</sup>lt;stdio.h<sup>&</sup>gt; <sup>&</sup>lt;stdlib.h<sup>&</sup>gt; <sup>&</sup>lt;unistd.h<sup>&</sup>gt; /\* simpletree.c \*/

```
int main (int argc, char *argv[]) {
 pid_t childpid = 0;
  int i, n;
  if (argc \neq 2) /* check for valid command-line */
  { fprintf(stderr, "Usage: %s processes\n", argv[0]); return 1; }
```

```
n = atoi(argv[1]);for (i = 1; i < n; i++)i ((childpid = fork()) = -1) /* the only change */
    break;fprintf(stderr, "i:%d process: %ld parent: %ld child: %ld\n",
     i, (long)getpid(), (long)getppid(), (long)childpid);
return 0;
```
SFWR ENG 3BB4 — Software Design 3 — Concurrent System Design 6.138**140 140 wait**

**wait**: the calling process waits until one of its children exits this is <sup>a</sup> special kind of **process synchronisation**

- **wait** returns PID of exited child to caller
- can also return exit status of child
- including whether child was terminated by <sup>a</sup> signal, and bywhich signal

**waitpid** is more general:

}

- can wait for specified child, or for children from specifiedprocess group
- an option makes it **non-blocking**
- can also repor<sup>t</sup> stopped children

# **Interruption by Signals**

- **Signals** are <sup>a</sup> special kind of IPC "messages"
- A process can install **signal handlers**
- (Most) unhandled signals terminate the process
- Signals can arrive at any time
- Signals can interrupt certain system calls *EINTR*

 $\#include \langle \text{errno.h}\rangle$ #include <sup>&</sup>lt;sys/wait.h<sup>&</sup>gt;

SFWR ENG 3BB4 — Software Design 3 — Concurrent System Design 6.148

pid\_t  $r$ \_wait(int \*stat\_loc) { int *retval*;

while (((retval = wait(stat\_loc)) == –1) && (errno == EINTR)) ; return *retval*;

/\* r\_wait.c  $*/$ 

**150 150** 

### }

# **USP** Program  $3.4$  — forking off " $\frac{1}{5}$  -1"

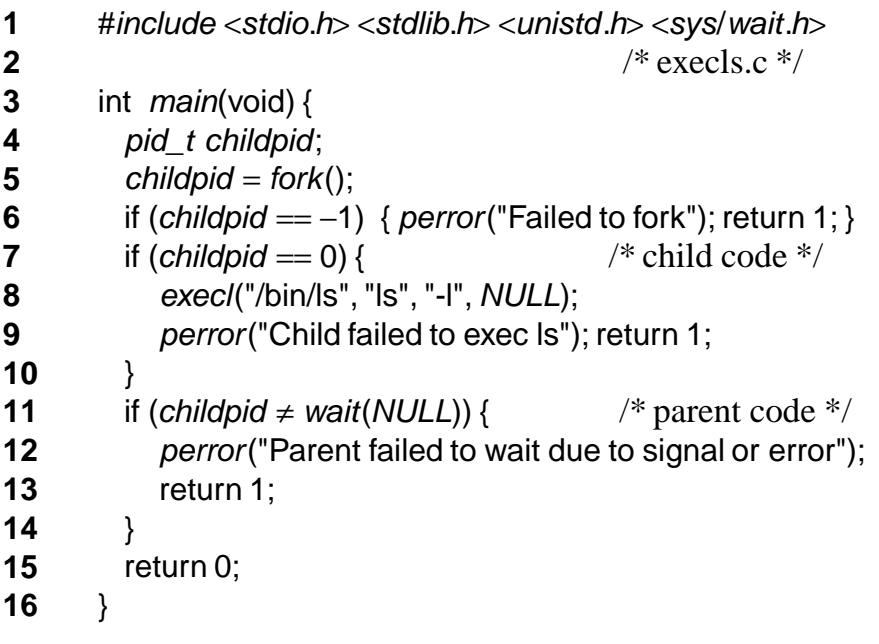

SFWR ENG 3BB4 — Software Design 3 — Concurrent System Design 6.165

#### 166

### **USP Program 3.5 — delegating <sup>a</sup> command**

#include <sup>&</sup>lt;errno.h<sup>&</sup>gt; <sup>&</sup>lt;stdio.h<sup>&</sup>gt; <sup>&</sup>lt;unistd.h<sup>&</sup>gt; <sup>&</sup>lt;sys/...<sup>&</sup>gt;

#*include* "restart.h" /\* execcmd.c  $*/$ 

```
int main(int argc, char *argv[]) {
```
pid\_t childpid;

if (argc < 2) { /\* check for valid number of cmd-line args  $*/$ fprintf (stderr, "Usage: %s cmd arg1arg2 …\n", argv[0]); return 1; }

```

childpid = fork();
```

```
if (childpid == −1) { \mu perror("Failed to fork"); return 1; }
```

```
if (childpid = 0) {
                                          /* child code */
```
execvp(argv[1], &argv[1]);

perror("Child failed to execvp the command"); return 1; }

```
/* parent code \frac{*}{ }if (childpid \neq r_wait(NULL)) \qquad /* parent code */
```

```
{ perror("Parent failed to wait"); return 1; }
```
return 0;

}

#### SFWR ENG 3BB4 — Software Design 3 — Concurrent System Design 6.150 $152$ **USP Program 3.7 — creating <sup>a</sup> background process**

```
int makeargv(const char *, const char *, char ***);
int main(int argc, char *argv[]) {
                                                  /* runback.c */pid_t childpid; char delim[] = " \t"; char **myargv;
  if (argc ≠ 2) { fprintf(stderr, "Usage: …"); return 1; }
  childpid = fork();
  if (childpid == −1) { perror("Failed to fork"); return 1; }
  if (childpid = 0) { \frac{4}{5} child becomes a background process \frac{4}{5}if (setsid() == −1) perror("failed to become session leader");
   else if (makeargv(argv[1], delim,&myargv) == –1)
     fprintf(stderr, "Child failed to construct arg. array\n");
   else
{ execvp(myargv[0], &myargv[0]); perror("exec failed"); }
  return 1; \frac{1}{2} /* child should never return */
 }return 0;
                                           /* parent exits */}
```
### \_exit()**,** exit()**, and exit handlers**

- void *\_exit*(int *status*): system call, terminates the calling process regularly, with exit status s*tatus* (in <mark>unistd.h)</mark>.
- void exit(int status): library function, calls user-defined exit handlers, performs cleanup, then calls \_*exit(status*) (in stdlib.h).
- int atexit(void  $(*f)$ (void)) installs function <sup>f</sup> as an exit handler.

If several handlers are installed, they are called in *reverse* installation order.

• return  $k$ ; in main is equivalent to exit(k);

# **USP Program 2.10 — Example Exit Handling Function**

 $167$ 

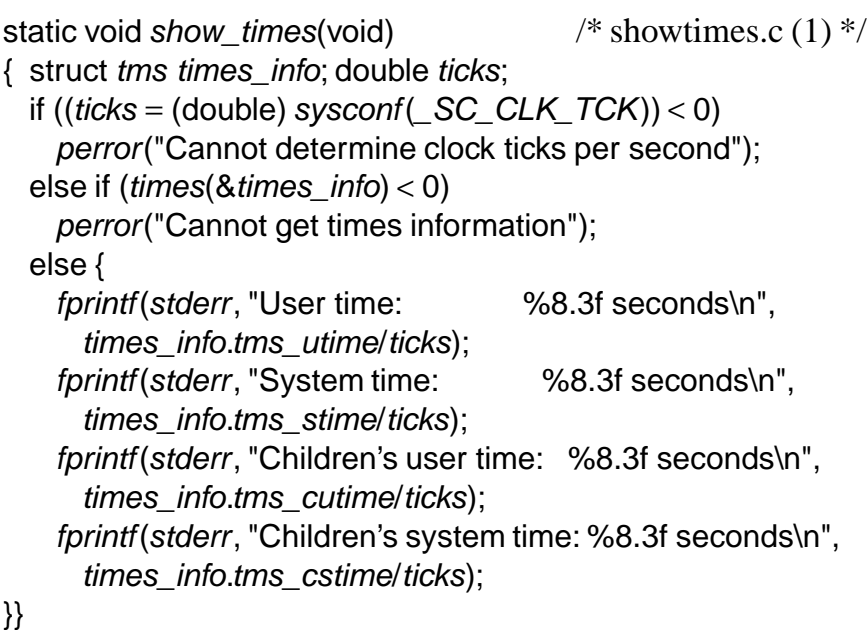

**168 168** 

## **USP Program 2.10 (ctd.) — Exit Handler Example**

void show\_times(void); /\* showtimes.c (2) \*/

void *main*(void)

```
{ if (atexit(show_times)) {fprintf(stderr, "Cannot install show_times exit handler\n");
    return 1;
```
}

}

```
/* rest of main program goes here */
```
return 0;